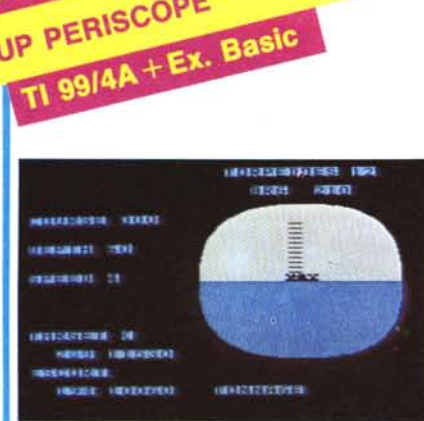

Pewterware

UP PERISCOPE

l giochi per cassetta che girano sul\'home computer della Texas lnstruments risentono inevitabilmente della grande lentezza del Basic.

Up Periscope non costituisce un'eccezione, pur essendo scritto in Basic esteso.

In questo caso, tuttavia, il fatto non è particolarmente grave, in quanto abbiamo di fronte più un gioco di strategia che un arcade vero e proprio.

Il titolo la dice lunga sulla trama: alla guida di un sottomarino bisogna riuscire ad intercettare e distruggere il maggior numero possibile di navi nemiche, avendo a disposizione un numero limitato di siluri.

Tramite la tastiera si può selezionare la rotta, la profondità, la velocità; la ricerca del nemico viene facilitata dal sonar. Una volta raggiunto il bersaglio si possono lanciare da l a 3 siluri; naturalmente per avere un'alta probabilità di successo bisogna portarsi il più possibile vicino alla nave avversaria.

Questa però non è totalmente indifesa, perché la scorta che la segue è fornitissima di micidiali bombe di profondità.

Normalmente sul video appare lo schermo del sonar; emergendo a 60 piedi il periscopio sale automaticamente ed il sonar lascia subito posto alla visione sulla superficie.

L'impressione che ci ha fatto Up Periscope è abbastanza positiva; tenendo presente le già menzionate limitazioni del Basic è un buon gioco, e non bisogna dimenticare che il prezzo è decisamente inferiore a quello del software su ROM. *M.B.*

Produttore: *Pewterware. Guljbreeze (USA)* Distributore per l'Italia: *Essemmeci - Via Cintia. 70 - Rieti* Prezzo: *L. /6.000*

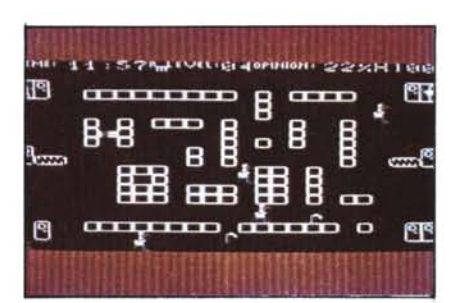

Imagine Software

**Vic 20** 

Imagine SON TCHA

Il gioco che ci propone questa volta la' Imagine Software vede come protagonista il detective Barney Bootlace impegnatissimo ad investigare per le vie della città.

Esso viene fornito su cassetta ed il modo per trasportarlo nella memoria del VIC è il consueto: basta premere i tasti SHIFT e RUN ed aspettare che sullo schermo compaia una prima videata che chiede di premere un tasto se si vuoi cominciare a giocare. Fatto ciò, al centro dello schermo compare una specie di labirinto (che potrebbe rappresentare la pianta delle vie della città) nel quale si muove il nostro amico detective per svolgere il suo lavoro, il quale consiste nel raccogliere i vari oggetti che i passanti perdono durante il loro cammino e portarli presso i vari uffici che raccolgono gli oggetti smarriti per riconsegnarli ai legittimi proprietari. Gli uffici in questione sono rappresentati da porte poste ai quattro angoli dello schermo e ciascun oggetto deve essere consegnato nel posto giusto perché in caso contrario esso viene rifiutato e Barney Bootlace dovrà rivolgersi ad un altro indirizzo.

Naturalmente il nostro uomo dovrà effettuare i ritrovamenti e le consegne nel minor tempo possibile per non essere ripreso dai suoi superiori. Questo si traduce in pratica nella presenza, nella linea di stato del gioco, della voce "OPINION" che parte da un valore del 50% e diminuisce se l'omino è lento nei ritrovamenti o

se gli oggetti vengono raccolti dai passanti che se ne appropriano, mentre aumenta fino ad una percentuale del 99 % se egli riesce ad effettuare un certo numero di consegne. Ogni oggetto, a seconda del tipo (borsa, pacco ecc.) ha un proprio valore; se inoltre il protagonista riesce a riconsegnare ai propri genitori un bambino smarrito, il giudizio dei suoi superiori aumenta del 6%. Ai lati dello schermo è presente un nastro scorrevole tramite il quale l'investigatore può correre rapidamente da una parte all'altra della città con il proprio fardello. Altre voci presenti nella linea di stato sono: TIME che scandisce il tempo durante lo svolgimento del gioco; HI che riporta il punteggio massimo raggiunto e LEVEL che indica a che livello di gioco ci troviamo. Se il nostro eroe svolge egregiamente il suo lavoro, nel passaggio da un livello ad un altro (ciascuno di cinque stadi) si troverà sempre più in difficoltà in quanto la velocità dei passanti aumenterà al punto tale da non permettergli più di raccattare molti oggetti.

Il gioco può essere giocato sia utilizzando la tastiera che iljoystick. Preferendo la prima opzione, per muovere a sinistra si possono utilizzare i tasti SHIFT, X, V, N; per andare a destra Z, C, B, N; per andare in alto od in basso rispettivamente W, E, R, T e A, S, D, F, G.

Il gioco non copre tutto lo schermo e non possiede suoni degni di nota; anche la grafica rientra nella normalità e la velocità del protagonista lascia alquanto a desiderare. Non dovrebbe destare molte difficoltà nei più piccini. *T.P.*

Produttore: */magine Software Marons Buildings. Exchange Street East Liverpoo/ L2* 3 *PN*

## BJ import presenta:<br>
gli ultimi nati<br>
della famiglia Joystick.

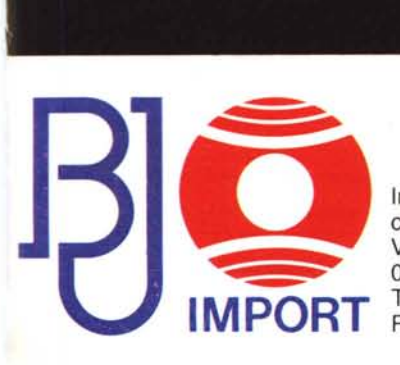

Importazione e distribuzione componenti elettronici Via Laurentina, 1571 Km 16 00143 Roma Te!. (06) 5011453 - Telex 614428 BJ Jmport. I. Roma Italy - Cable BJ IMPORT

BJ Import distributore d'Italia: Monitor Philips, Dischetti Datalife Verbatim, Stampanti Sekonic ed altri accessori per computer.

Disponibile per tutti ipi di home

e personal comp

Joystick senza fill